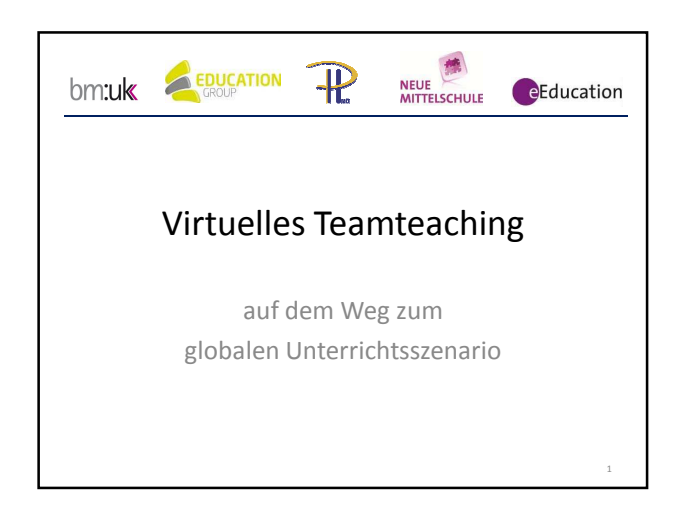

Virtuelles Teamteaching

Schritt 1: Historie - epict Schritt 2: Virtuelles Teamteaching Schritt 3: eLesson: ein Unterrichtsbeispiel Schritt 4: Anregungen/ Austausch

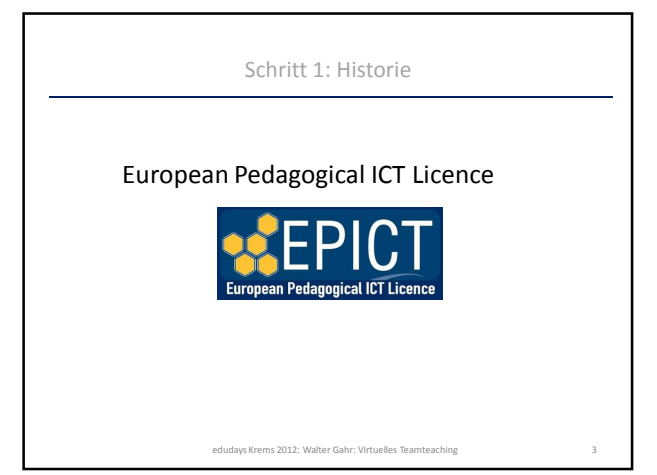

edudays Krems 2012: Walter Gahr: Virtuelles Teamt

# Schritt 1: Historie Ziele des epict: • IKT im Unterricht fördern • teamorientiert arbeiten<br>• praxishezogen mit konkr • praxisbezogen mit konkreter Unterrichtsvorbereitung Durchführung in 4 Pflichtmodulen und 4 Wahlmodulen edudays Krems 2012: Walter Gahr: Virtuelles Tean

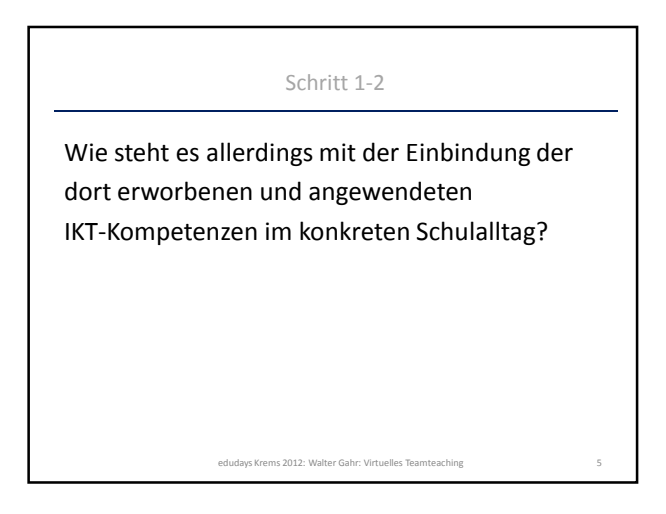

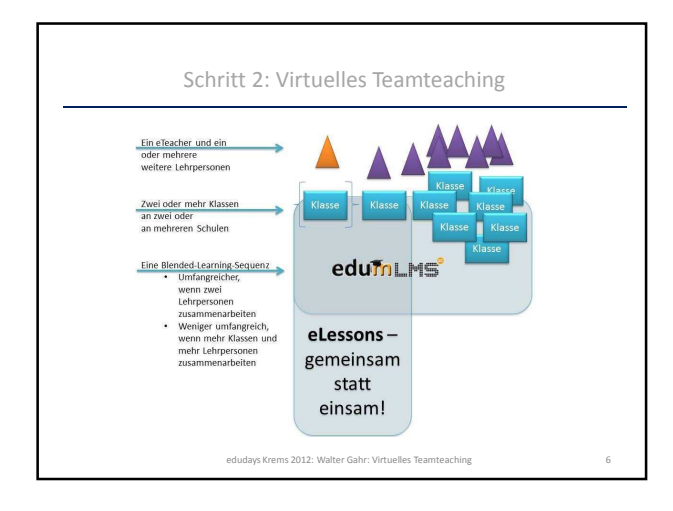

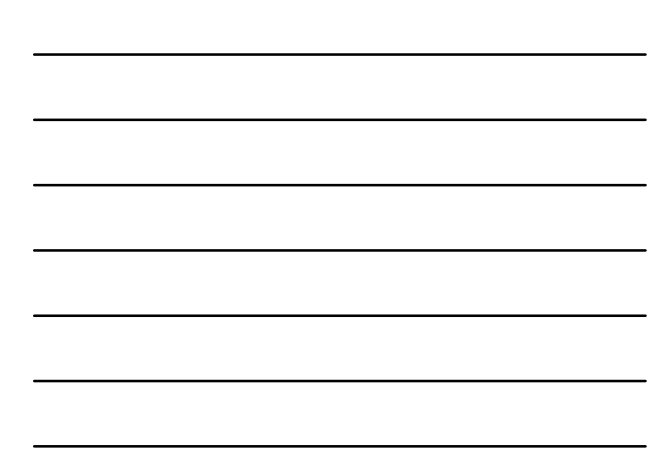

#### Schritt 2: Virtuelles Teamteaching

**eLessons**: Unterrichtssequenzen, die gleichzeitig an mehreren Schulen stattfinden.

Eine Lehrperson (oder ein kleines Team: eTeacher) übernimmt die didaktische Aufbereitung, was anderen Lehrpersonen die Chance bietet, an diesem Knowhow mit ihren SchülerInnen einfach anzuschließen.

Diese "Leadership" kann so weit gehen, dass diese/r eTeacher tatsächlich auch als virtueller Teamlehrer in der/den beteiligten Klassen aktiv ist. Alle beteiligten Personen stehen einander für diese Unterrichtsphase für Wissensaustausch und Reflexion zur Verfügung.

edudays Krems 2012: Walter Gahr: Virtuelles Teamteaching 7

## Schritt 2: Virtuelles Teamteaching

#### Vorteile des VTT:

- Unterrichtsvorbereitung und Unterrichtsmittel stehen zur Verfügung (Lernplattform)
- Implementierung von (kollaborativen) eLearning-Szenarien über die örtlichen Grenzen hinweg
- Kreativer Austausch im "virtuellen Klassenzimmer"
- Feedback
- Begleitende didaktische Betreuung der Lehrenden durch einen eCoach
- Begleitende technische Betreuung (Lernplattform, z.B. Moodle oder LMS)
- Nachbetrachtung (Forum)

edudays Krems 2012: Walter Gahr: Virtuelles Tea

### Schritt 3: eLesson – ein Unterrichtsbeispiel

#### **eLesson: eine Chronologie**

ab 7.11.2011: Kurs und somit Unterrichtsunterlagen verfügbar (Zugangsdaten werden von Barbara Bamberger per Mail mitgeteilt) ab 10.11.2011: Abhaltung von 4-5 Unterrichtseinheiten: bis 31.11.2011: Hochladen einer eigenen Strophe zum Song "How many roads"<br>(eigener deutschsprachiger Text, 2 Strophen, Refrain vorgegeben)<br>bis 7.12.2011: die SchülerInnen geben zu den anderen musikalischen Beiträgen ein<br>Fe bis 10.12.2011: die Ergebnisse können eingesehen werden anschließend: Feedback-Runde der Lehrenden

edudays Krems 2012: Walter Gahr: Virtu

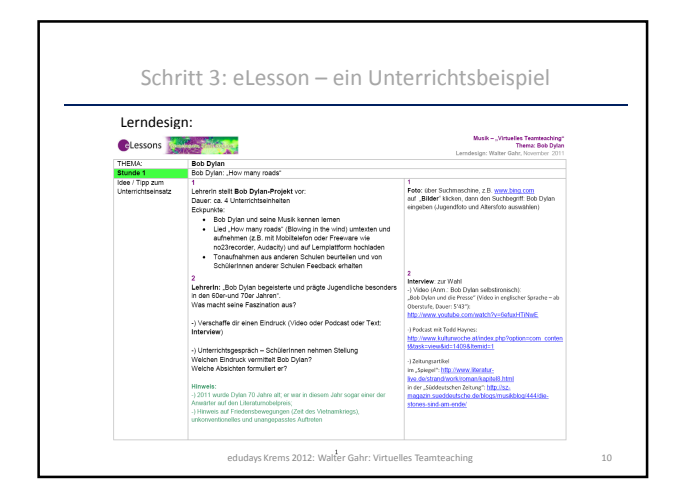

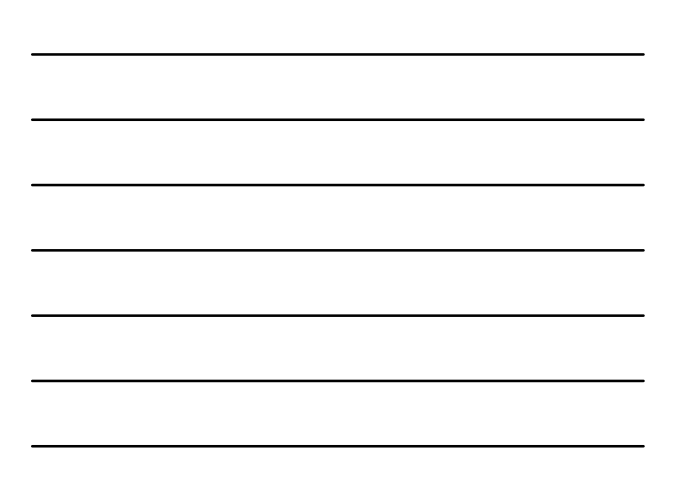

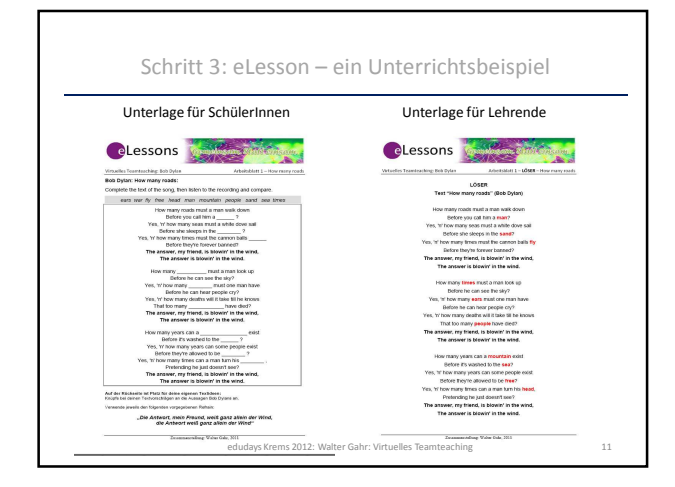

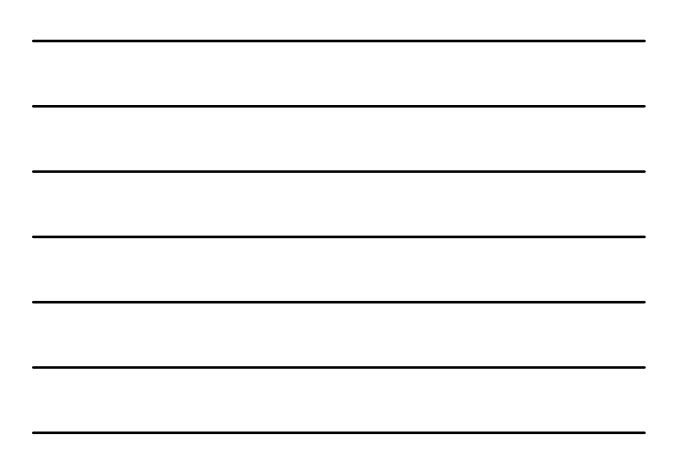

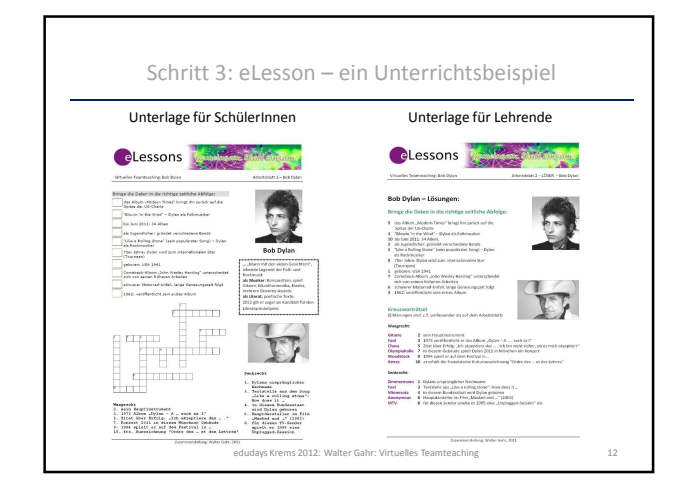

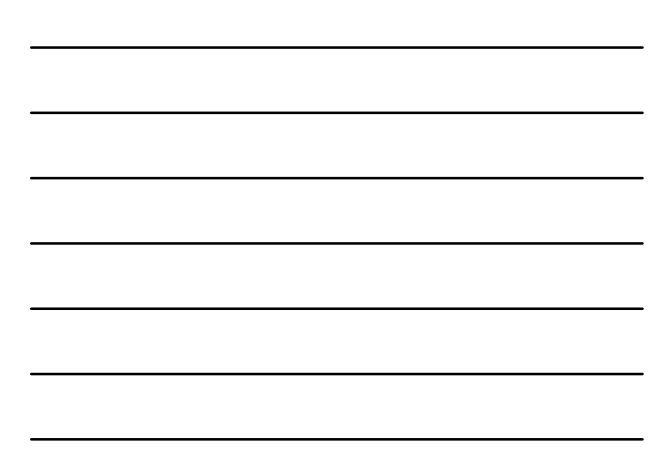

![](_page_4_Figure_1.jpeg)

![](_page_4_Figure_2.jpeg)

![](_page_4_Figure_3.jpeg)

![](_page_4_Figure_4.jpeg)

Schritt 4: Virtuelles Teamteaching – Rückmeldungen und Ausblick

edudays Krems 2012: Walter Gahr: Virtuelles Teamteaching 15

Haben Sie schon bei einem schulübergreifenden Unterrichtsszenario unter Berücksichtigung von IKT-Kompetenzen mitgewirkt?

Bei Interesse kontaktieren Sie Erika Hummer: erika.hummer@virtuelle-ph.at

5